- 1. Which of the following is an **integer** value?
	- A. "8"
	- B. 8
	- C. 8.0
	- D. "eight"
- 2. Which of the following is a **string** value?
	- A. "False"
	- B. False
	- C. 0
	- D. print()
- 3. Which of the following functions would I use to convert variable X to a **string** value?
	- A.  $int(X)$
	- B. str(X)
	- C. input(X)
	- D. print(X)
- 4. How do I print "hello" to the console window?
	- A. print("hello")
	- B. print hello
	- C. str("hello")
	- D. say("hello")
- 5. How do I input a string from the user, and store the string in a variable named **temp**?
	- A. **temp** = input string
	- B. string = input **temp**
	- C. string = input("**temp**: ")
	- D. **temp** = input("string: ")
- 6. How do I input an integer from the user, and store the integer in a variable named **temp**?
	- A. **temp** = input int()
	- B. int = input int(**temp**)
	- C. int = input(int("**temp**: "))
	- D. **temp** = int(input("int: "))
- 7. What is the result of running this code:

 $x = 1$  $y = "2"$  $print(x + y)$ 

A. 3 B. "3" C. 12 D. *an error*

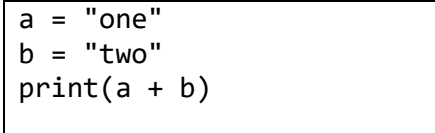

- A. onetwo
- B. one two
- C. three
- D. *an error*
- 9. What is the result of running this code:

one =  $1$  $two = 2$ print(one + two)

A. 3 B. 12 C. one two D. onetwo

10. What is the result of running this code:

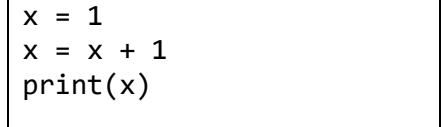

A. 1 B. 11 C. 2 D. *an error*

11. What is the result of running this code:

 $a = str(1)$  $print(a + "a")$ 

A. aa B. a1 C. 1a D. *an error*

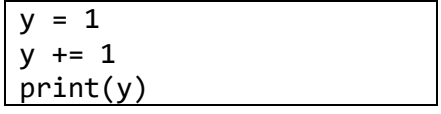

A. 1 B. 11 C. 2 D. *an error*

13. What is the result of running this code:

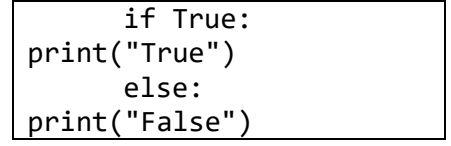

- A. "True"
- B. "False"
- C. *a Boolean value*
- D. *an error*
- 14. What is the result of running this code:

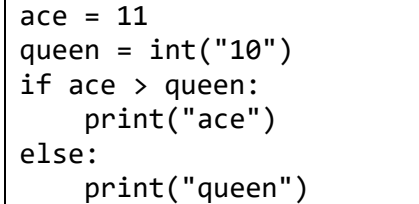

- A. "queen"
- B. "ace"
- C. *an integer value*
- D. *an error*

15. What is the result of running this code:

```
wallet = 4 #$4
cost = 3 # $3if wallet - cost > 0:
     wallet = wallet - cost
print(wallet)
```
A. 4 B. 3 C. 1 D. *an error*

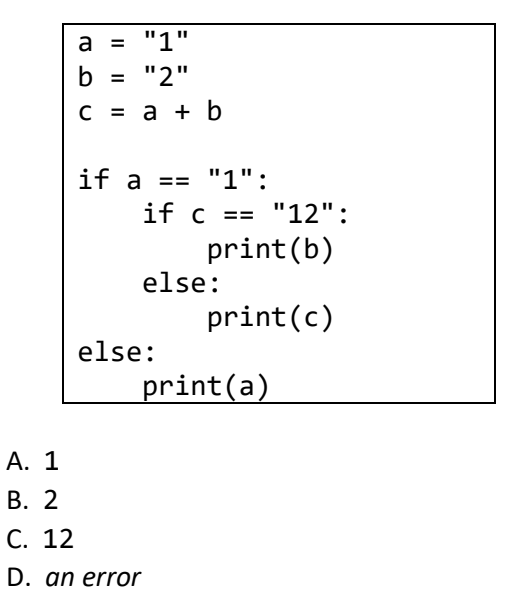

17. What is the result of running this code:

```
x = 1y = 2\overline{z} = \overline{y} - \overline{x}if x == z:
           if y > z:
                  print(3)
             else:
                  print(2)
      else:
             print(1)
A. 3
B. 2
C. 1
D. an error
```
18. What is the result of running this code:

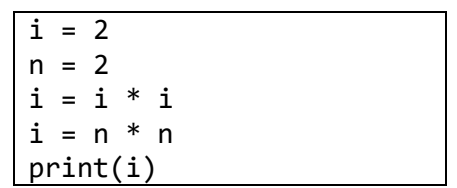

A. 2 B. 4 C. 8 D. 16

```
a = 6if a \leq 3:
     print("low")
elif a \leftarrow 6:
     print("middle")
else:
     print("high")
```
- A. low B. middle C. high D. *an error*
- 20. What is the result of running this code:

 $x = -1$  $y = -1$  $z = 0$ if  $x < 0$ :  $y = y + 1$ if  $y \ge 0$ :  $z = z + 1$ if z > 0:  $x = x + 1$ print(x)

- A. -1 B. 0 C. 1
- D. 2